PERSCHAFT DES ÖFFENTLICHEN RECHTS

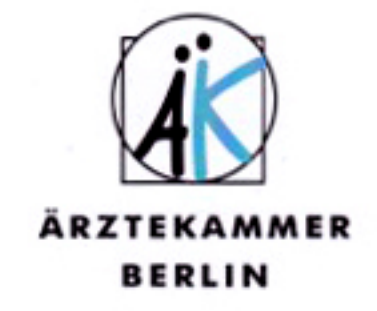

## **FORTBILDUNGSZERTIFIKAT**

## Herr Dr. med. Bernhard Sonntag

geboren am 06.01.1953

hat für den Fortbildungszeitraum bis 30.06.2014 die für das Fortbildungszertifikat der Ärztekammer Berlin erforderliche ärztliche Fortbildung nachgewiesen.\*

Berlin, den 20.05.2014

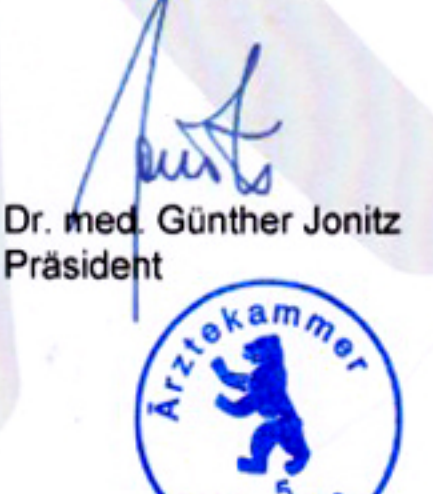

\* Dieses Zertifikat gilt als Nachweis der sozialgesetzlichen Fortbildungspflicht gemäß § 95 d Sozialgesetzbuch V (SGB V).